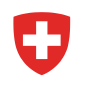

# **Nationale Daten-Infrastruktur Elektromobilität (DIEMO): Anleitung für die Anbindung an DIEMO zuhanden von Ladeinfrastrukturbetreibenden (Charging Point Operators, CPOs)**

## **1. Prüfung ob Voraussetzungen erfüllt werden**

DIEMO benötigt Daten, welche gemäss dem «Open Intercharge Protocol» (OICP) konform sind. Von den OICP-Services sind nur folgende zwei für DIEMO relevant:

- eRoamingEvseData (nur Push → eRoamingPushEvseData)
- eRoamingEvseStatus (nur Push → eRoamingPushEvseStatus)

Derzeit werden die OICP-Versionen 2.1 und 2.2 unterstützt. Die nachfolgende Tabelle gibt eine Übersicht, welche Versionen der Services dies beinhaltet:

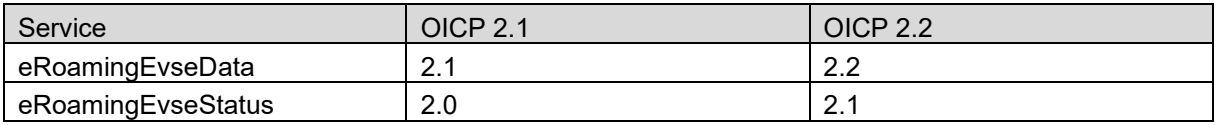

Die Daten werden anhand von Web-Services übertragen. Die unterstützten Kommunikationsprotokolle sind SOAP/xml und REST/json. Es wird empfohlen ab OICP 2.2 REST/json zu verwenden. Folgende Tabelle gibt eine Übersicht.

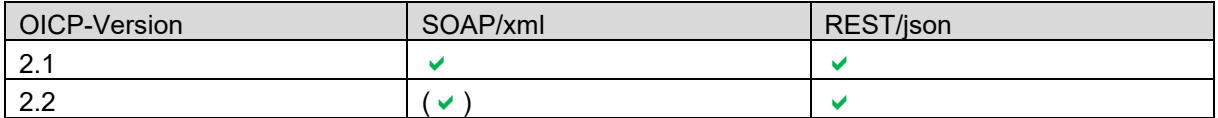

Ladeinfrastrukturbetreibende (nachfolgend CPOs), welche bereits beim Roaming-Netzwerk Hubject angeschlossen sind, können die gleichen Daten zu DIEMO pushen, die sie bereits Hubject übermitteln, sofern sie mindestens OICP 2.1 verwenden.

CPOs, welche nicht bei Hubject angeschlossen sind, müssen die Daten-Services entsprechend dem OICP-Standard aufbauen. In diesem Fall empfehlen wir die Verwendung der OICP-Version 2.2 und des Kommunikationsprotokolls REST/json. Die technische Beschreibung des Interfaces ist in der nächsten Tabelle unter «REST API Dokumentation» verlinkt. Siehe auch die Code-Beispiele unter 4.

Wichtige Grundlagen:

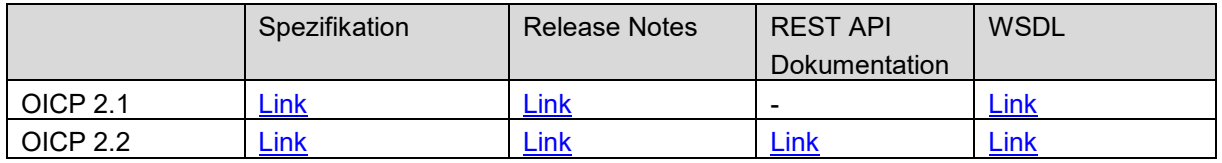

Weiterhin ist es möglich die dynamischen Daten auch gemäss dem OIOI-Protokoll zu übertragen. Jedoch wird empfohlen, das OICP-Protokoll zu verwenden.

Grundsätzlich werden die Daten vom CPO in die Infrastruktur von DIEMO übertragen (Daten-Push). Der OICP-Standard sieht einerseits ein regelmässiger Push der statischen Daten vor und andererseits ein Push der Verfügbarkeit der Ladepunkte in Echtzeit. Die Zeichenkodierung der übermittelten Daten muss UTF-8 sein.

### **2. Abschliessen einer Zusammenarbeitsvereinbarung mit dem Bundesamt für Energie (BFE)**

Der Datenaustausch wird durch eine Zusammenarbeitsvereinbarung geregelt. Nehmen Sie für den Abschluss dieser Vereinbarung Kontakt mit Stephan Walter [\(stephan.walter@bfe.admin.ch\)](mailto:stephan.walter@bfe.admin.ch) auf.

### **3. Kontaktaufnahme mit der technisch zuständigen Stelle des BFE**

Melden Sie die bevorstehende Anbindung an DIEMO beim Dienst Geoinformation des BFEs an: [geoinformation@bfe.admin.ch](mailto:geoinformation@bfe.admin.ch)

Wir benötigen folgende Angaben:

- Verwendete OICP-Version sowie allenfalls Datenformat (XML oder JSON)
- Ansprechperson
- Datum der geplanten Umsetzung

### **4. Einrichtung des Daten-Pushs zu DIEMO in der Testumgebung**

Der CPO setzt den Daten-Push in die Test-Umgebung von DIEMO um. Die URLs sowie die Zugangsdaten erhalten Sie bei Kontaktaufnahme mit dem BFE. Die Authentifizierung erfolgt anhand einer basic HTTPS-Authentification. Die URL ist CPO-spezifisch und nach folgendem Schema aufgebaut:

#### /api/oicp/evsepush/{version}/operators/{operator\_id}/{status-records|data-records}

{version}: Version des individuellen Service (eRoamingEvseData und eReamingEvseStatus) und nicht die OICP-Version.

Beispiele für OICP 2.2:

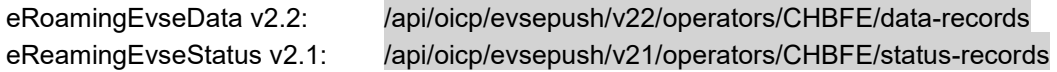

Weitere Informationen: [OICP 2.2 REST](https://www.hubject.com/wp-content/uploads/2018/11/hubject_REST-API_Documentation_2.2.pdf) API Documentation

Für den aufzubauenden Web-Service des Daten-Push gibt es Code-Beispiele:

Für OICP 2.1 und 2.2 mit SOAP:

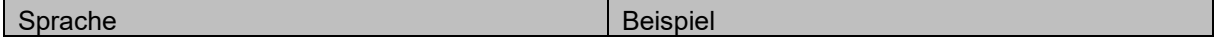

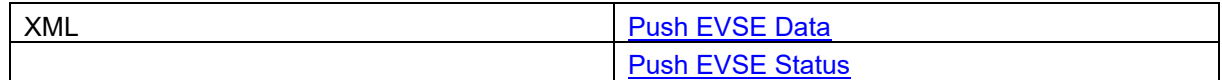

Für OICP 2.2 mit REST (bevorzugte Variante):

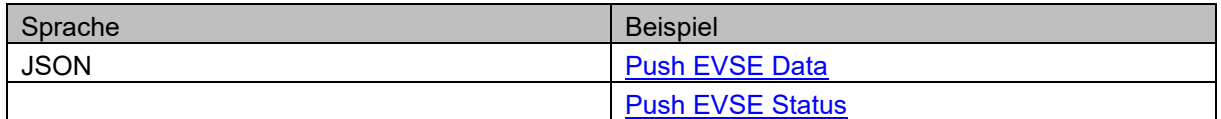

Die statischen Daten sollten mindestens einmal täglich gesamtheitlich (eRoamingPushEvseData, ActionType = fullLoad) übermittelt werden. Unmittelbar nach der Übermittlung der statischen Daten sollten auch sämtliche Status-Informationen gesendet werden (eRoamingPushEvseStatus, ActionType = fullLoad).

Die dynamischen Daten werden bei einem Status-Update eines Ladepunktes sofort übermittelt (ActionType = update). Zusätzlich ist es optimal, wenn einmal stündlich die Status-Information gesamtheitlich (ActionType = fullLoad) übermittelt wird.

Beim Push muss immer auch der korrekte Content-Type im Header mitgeben werden. Also entweder «Content-Type: application/xml» oder «Content-Type: application/json».

### **5. Abnahme**

Das BFE prüft, ob die Anbindung an DIEMO korrekt erfolgt ist und die eingesendeten Daten den Erwartungen entsprechen.

### **6. Einrichtung des Daten-Pushs zu DIEMO in der produktiven Umgebung**

Der CPO setzt den Daten-Push in die produktive Umgebung von DIEMO um.

Die URL für den produktiven Push ist nach dem folgenden Schema aufgebaut:

/api/oicp/evsepush/{version}/operators/{operator\_id}/{status-records|data-records}

{version}: Version des individuellen Service (eRoamingEvseData und eReamingEvseStatus) und nicht die OICP-Version.

Beispiele für OICP 2.2:

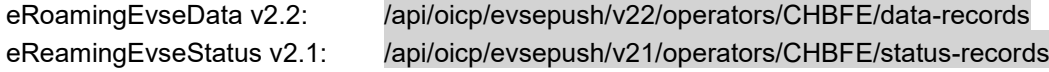

Weitere Informationen: [OICP 2.2 REST](https://www.hubject.com/wp-content/uploads/2018/11/hubject_REST-API_Documentation_2.2.pdf) API Documentation

# **7. Möglichkeit Einforderung Subvention**

Die Umsetzung des Datenpush kann zu Aufwänden beim CPO führen. Es ist möglich, einen Teil der Aufwände anhand eines Subventionsgesuchs zurückzuerhalten. Nehmen Sie dafür Kontakt mit Stephan Walter [\(stephan.walter@bfe.admin.ch\)](mailto:stephan.walter@bfe.admin.ch) auf.